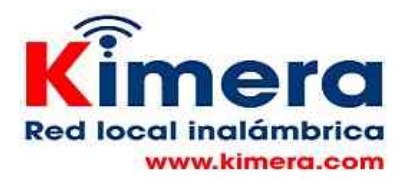

## **WIKIPEDIA EN INGLÉS PARA APOYAR EL APRENDIZAJE DEL INGLÉS**

En la gran mayoría de las sedes educativas rurales en la práctica no hay ningún material para apoyar el aprendizaje del Inglés. Dentro del ecosistema de Wikipedia incluido en la Red Local esta una versión resumida de la Wikipedia en Inglés y una colección de videos en Inglés que pueden servir para este propósito.

En esta versión hay una amplia disponibilidad de material que puede ser utilizado por el docente para apoyar el proceso de aprendizaje de los estudiantes.

## **Llegar a la Wikipedia en la Red Local es un proceso sencillo, en el menú se selecciona "KIWIX-WIKIPEDIA y otros contenidos" , se llega a esta pantalla en la cual se selecciona "Ir a WIKIPEDIA y otros contenidos".**

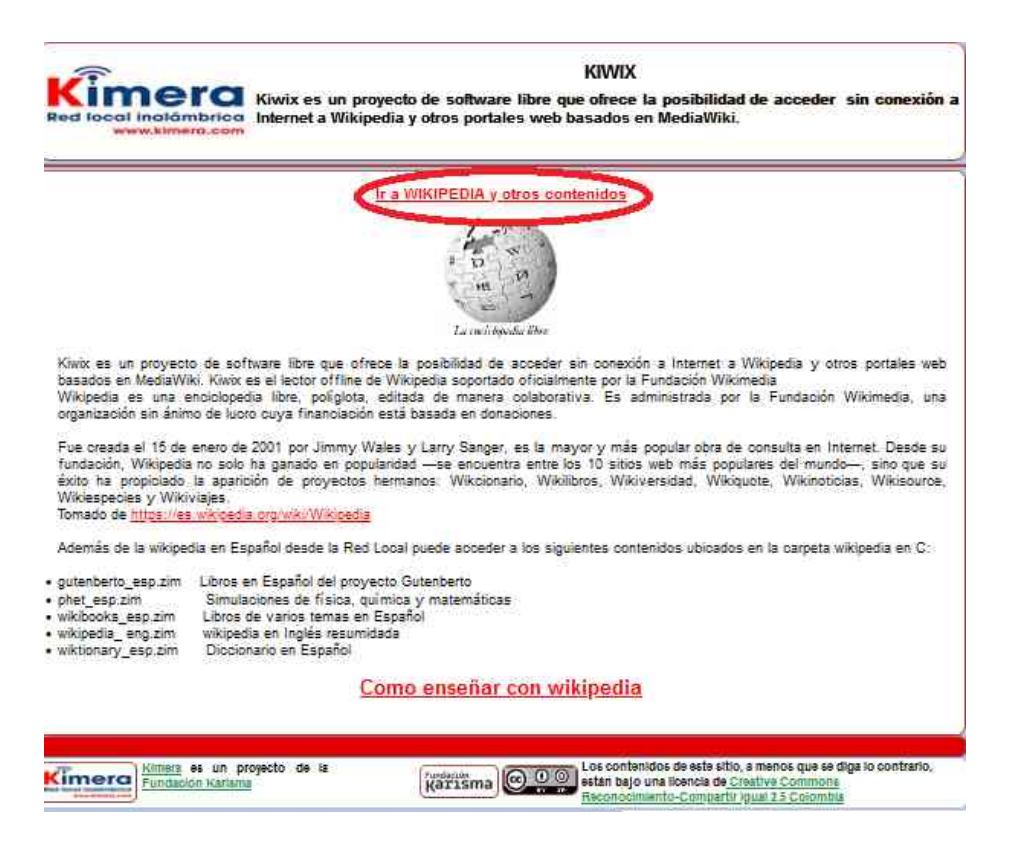

Se despliega el menú de KIWIX en el cual encuentra las dos opciones.

## **1. Uso de "WIKIPEDIA EN INGLÉS"**

Para utililzar esta opción selecciona la opción "WIKIPEDIA EN INGLÉS"

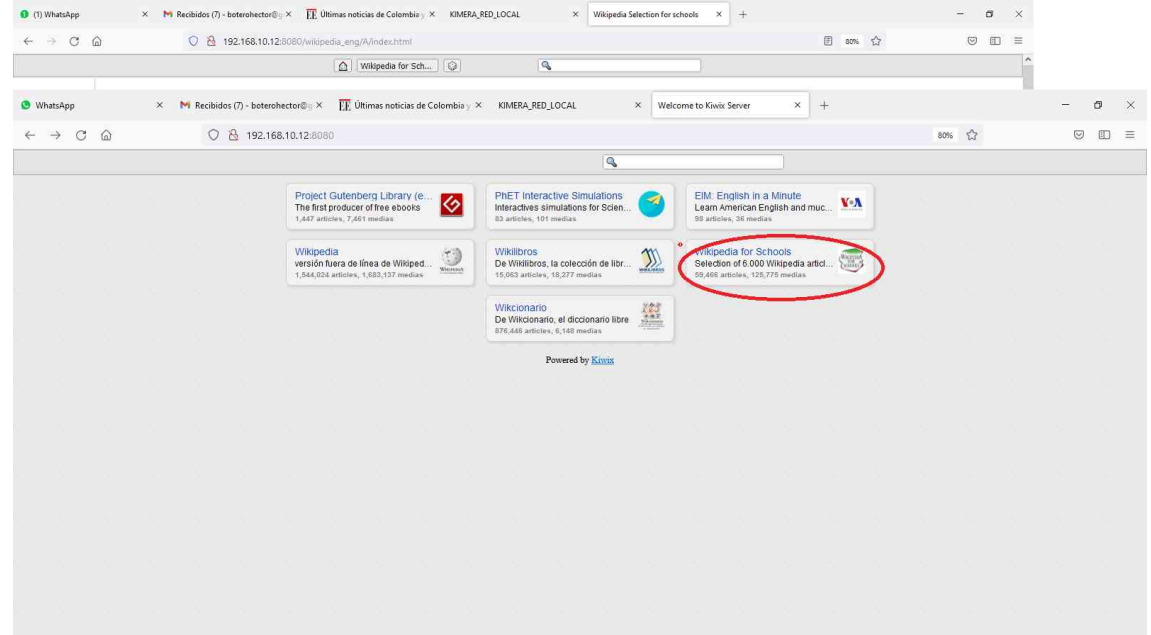

click sobre Wikipedia for School se despliega Wikipedia en Inglés

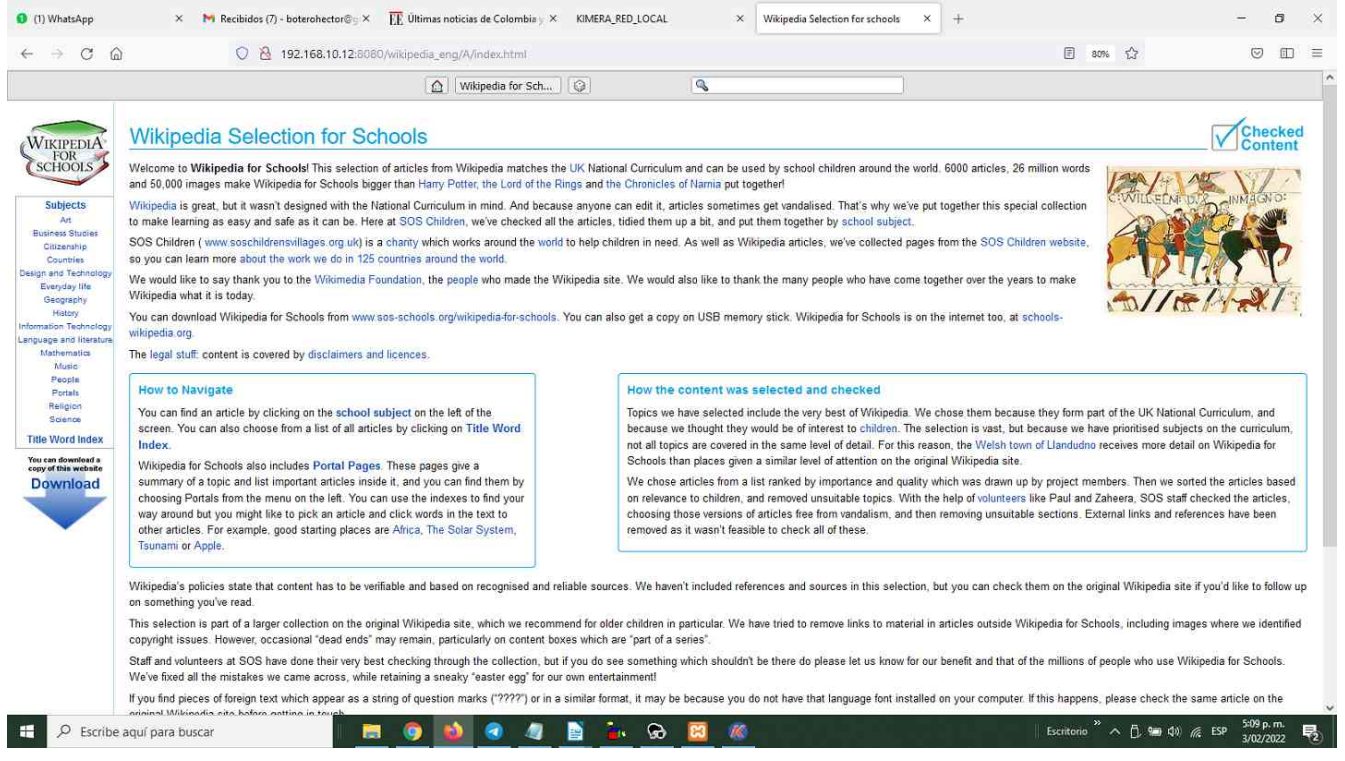

El docente deberá indicar al estudiante claramente la información específica en Inglés que desea que revise. El docente deberá revisar previamente la Wikipedia en Inglés y seleccionar que material es el adecuado para cumplir sus objetivos y dar una explicación clara al estudiante de lo que debe buscar.

La mejor forma de acceder a revisar el contenido es utilizando la clasificación que se encuentra en "Subjets" en la columna de la izquierda, esta permite seleccionar qué contenidos debe revisar el estudiante.

Otra opción, si desea que el estudiante lea en Iinglés sobre temas con el cual está familiarizado y conoce en Español, y que por tanto es posible pueda seguir el texto en Inglés sin mucha dificultad, podría enviarlo a revisar términos como: "Colombia", coffe, banana,

## **2. Uso de EIM: English in a minute**

Para utililzar esta opción selecciona la opción "EIM: English in a minute", contiene una variedad de videos con temas que el docente puede indicar al estudiante que los vea.

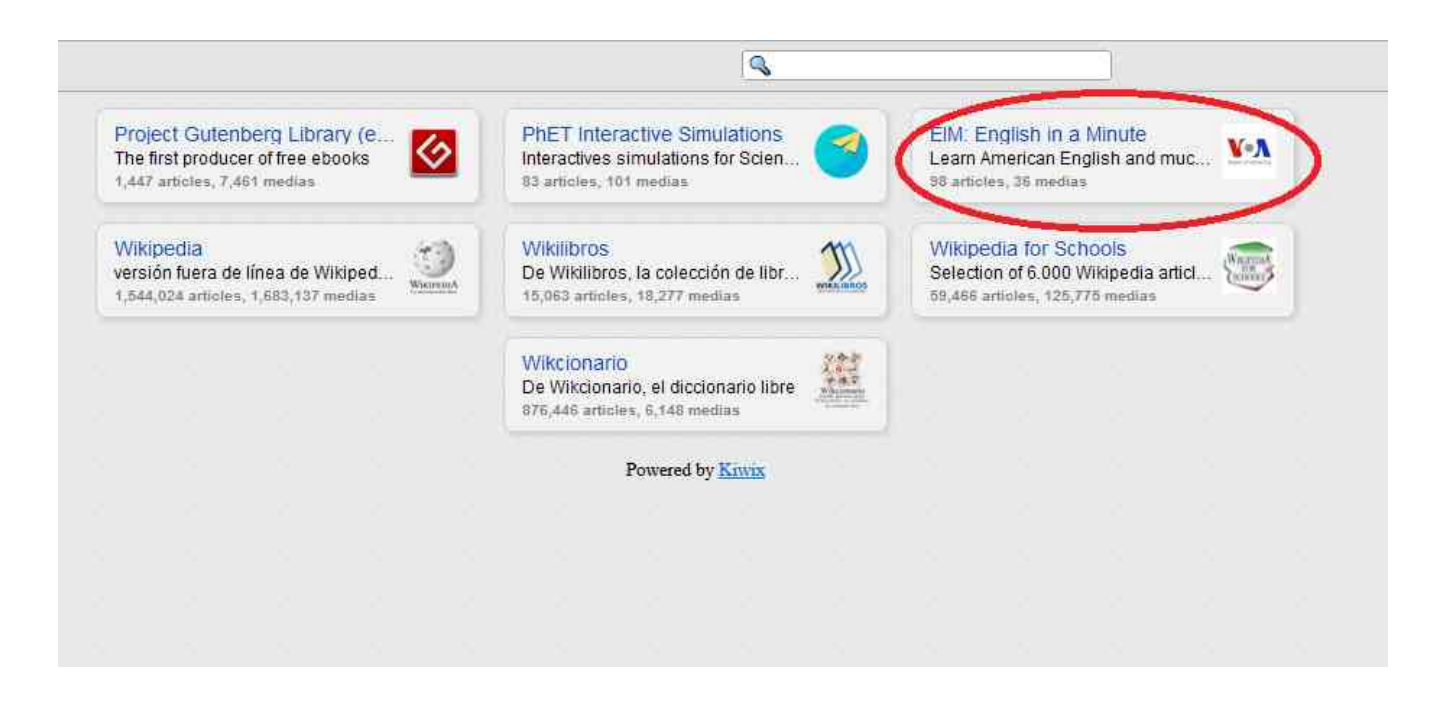

Se despliega esta pantalla desde la cual el estudiante puede seleccionar el video que le indique el docente.

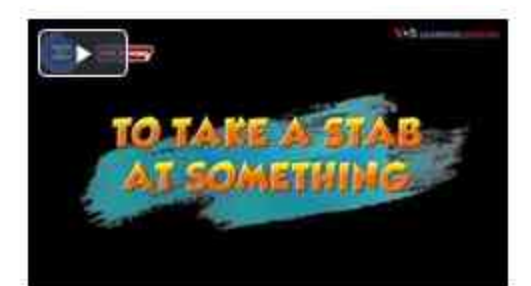

English in a Minute: To take a stab at something<br>Criginally published at - https://earningenglish.coanters.com/a/5973612.html

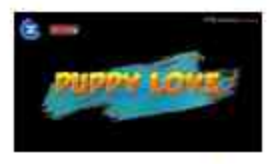

English in a Minute: Puppy love

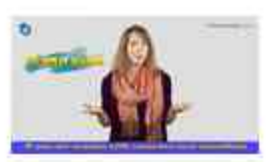

English in a Minute: To Split Hairs

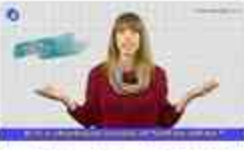

English in a Minute: Willy Nilly

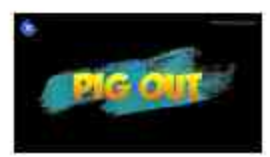

English in a Minute: Pig Out

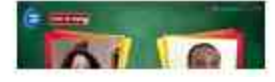

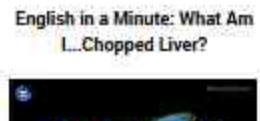

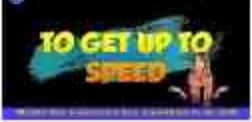

English in a Minute: To Get Up To Speed

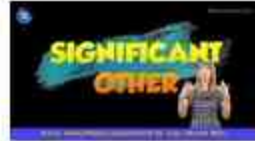

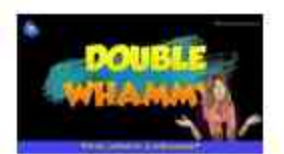

English in a Minute: Double Whan

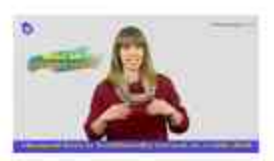

English in a Minute: What Am I. Chopped Liver?

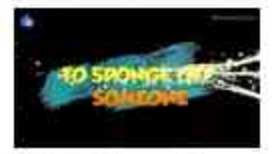

English in a Minute: To Sponge c Someone

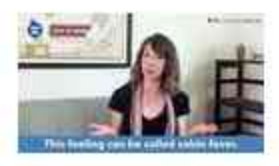

English in a Minute: Cabin Feve

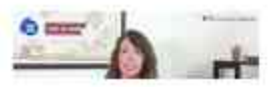

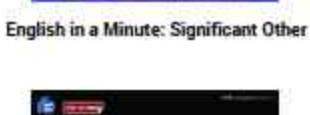

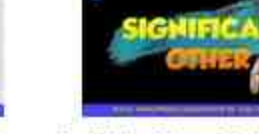

**O** may

조직

NO ITS ANDS OF BETS

English in a Minute: No Ifs, Ands or

**Buts** 

m